# Why choose QUALIMAGIQ®?

 **Interface without pull-down menus**: only buttons and tabs organized to guide and accompany you in your work.

- **1 1 click**, select the images to be analyzed,
- **2nd click**, analyze the selected images,

#### In the **automatic mode 3 mouse clicks and 10 seconds is all it takes:**

→ It's no longer necessary to **manually – and tediously – associate images with tests!**

 **3rd click**, validate the analysis to generate 3 pdf reports for this analysis, create a statistics point and archive the analyzed images.

**The «Protocol» mode** helps you to **define for each installation the QC protocols which you want to apply.** Further, when importing  $QC$ measurements, QUALIMAGIQ sorts them automatically and verifies their accordance with your declared protocols. **QUALIMAGIQ thus eliminates all risk of false positive or negative results.**

 In the **« Step-by-Step » mode**: you can **customize the measurement masks and the calculation methods to meet your needs**. Even if it is "MAGIQ" (!) the software is not a mysterious black box. **You remain Master of your quality control as it is you to set parameters and decide about the methods QUALIMAGIQ uses for analysis.** This « step-by-step » mode is also a **wonderful tool to familiarize oneself with and train on quality controls.**

- You can copy and paste these templates **which are generally in conformity with international standards,** or save all of your own personalized templates.
- **You can parameterize the QC reports in pdf format:** your logo, parameters displayed or not, highlighted or not, number of decimal places on the numerical results …

- **users with basic rights can analyze** QC measurements,
- $\blacksquare$  intermediate users can analyze images and validate or reject an analysis,
- **Super-users can further adjust** protocols, analysis methods, target values and tolerances,
- $\blacksquare$  the administrator can declare users and software paths.

All signal extraction masks can be customized by the user, as can the calculation methods. **These masks are automatically realigned on the images to be analyzed,** ensuring correct results, even if the test objects have not been strictly aligned with the imager.

# Adaptable to your needs

**It is you who decides just what kind of quality control you wish to implement, as you can fully parameterize and customize QUALIMAGIQ to meet your particular needs:** settings of protocols, analysis methods, tolerances, target values and pdf reports.

**You can also use templates of protocols**

When modifying program parameters, the software automatically safes the previous one and archives it while mentioning date, timer and author of this modification. **All you do in QUALIMAGIQ is traced and reversible.**

**and analysis methods provided as a basis to facilitate startup of the solution:**

retrieves, decodes and stores the Quality Control (QC) measurements (DICOM images and dose measurements), verifies that the measurements received are in conformity with the protocol programmed by the user, sorts them, retaining only those required for QC,

**a** analyzes all measurements associated with a QC in just one mouse click,

displays a report listing all of the analysis results as well as a recap of the faulty results,

#### 4 User levels

edits 3 QC reports in pdf format (a complete report including the analysis results, associated images or dose measurements annotated with the related measurements, a simplified report containing only the results without images, and a recap of all faulty results),

saves the QC (images or dose measurements, analyses and pdf reports).

# Precise & fast calculations

- **Hands-on training begins with basic**
- Together we complete prescriptions for representative patients associated with your quality analyses (1-2 hours).
- We walk you through image acquisition for the first QA (1-3 hours).

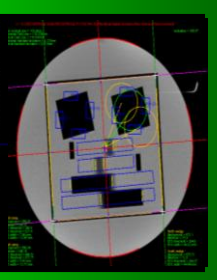

Developed with the "Image Video and Communication Team" of the Research Institute in Communication and Cybernetics of Nantes (IRCCyN), **our analysis methods** have associated scientific projects and **international publications**.

> ■ We parameterize the software with you, adapting it to your exact QA needs: we set protocols, analysis methods, tolerances and target values together (1-3 hours).

**You save precious time during image acquisition by avoiding a successive and laborious iteration of verifying and adjusting phantom alignment on the imager.**

# Safe functioning

 A **« Test » mode** is available which enables you to follow the evolution of the analysis results as the software versions evolve.

# Fluid & intuitive workflow

#### QUALIMAGIQ automatically:

# Consultation & traceability

Here as well everything is easy, **no need to manipulate files**: just select the installation and the parameter which you wish to study over a given period. **The system then presents the time evolution curve for this parameter** with the associated "alert" and "out of tolerance" levels. **Click on any point of the curve for immediate access to the 3 pdf reports linked to this measurement.**

# Start up & training

use of the software (1-2 hours).

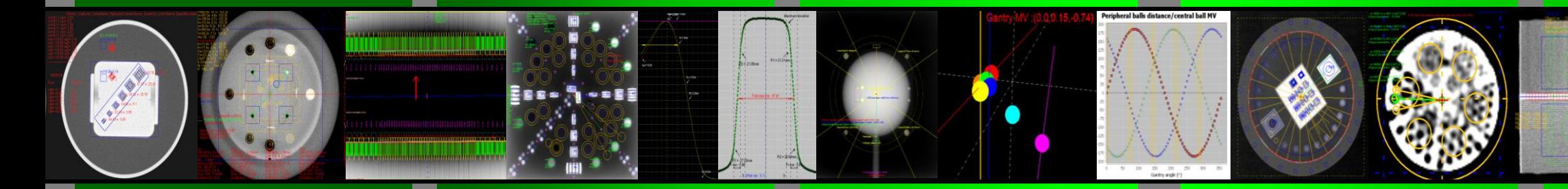

#### **By the end of the training session, overall quality analysis (not just QUALIMAGIQ) is operational: you need only to continue routine application!**

To complete your training with the software, you can use it in **« Demo » mode** i.e. with a special database containing sample measurements for all types of installations and quality controls managed by QUALIMAGIQ.

# Optimized architecture

To facilitate assisting you, you may grant us **remote access** to your host station directly from a QUALIMAGIQ interface. In addition, a simple right click on any exam **automatically sends an email request for assistance on this exam to our After Sales Service and deposits your faulty exam and all your program**

#### **customization into your personal FTP server account.** All such program customization is contained in a single directory automatically compressed and sent by QUALIMAGIQ.

**Even without an internet connection we can continue to assist you** by using your program customization directory, thereby allowing us to work in our office as if we were right alongside you.

**QUALIMAGIQ is designed to update itself with no need of intervention.** A **« Test » mode is available which enables you to follow the evolution of the analysis results as the software versions evolve** on a set of typical measurements of your choice.

#### Serving your performance •••

Company Products Audits & Consulting

#### **OUR PANEL OF SOFTWARE MODULES FOR RADIATION THERAPY:**

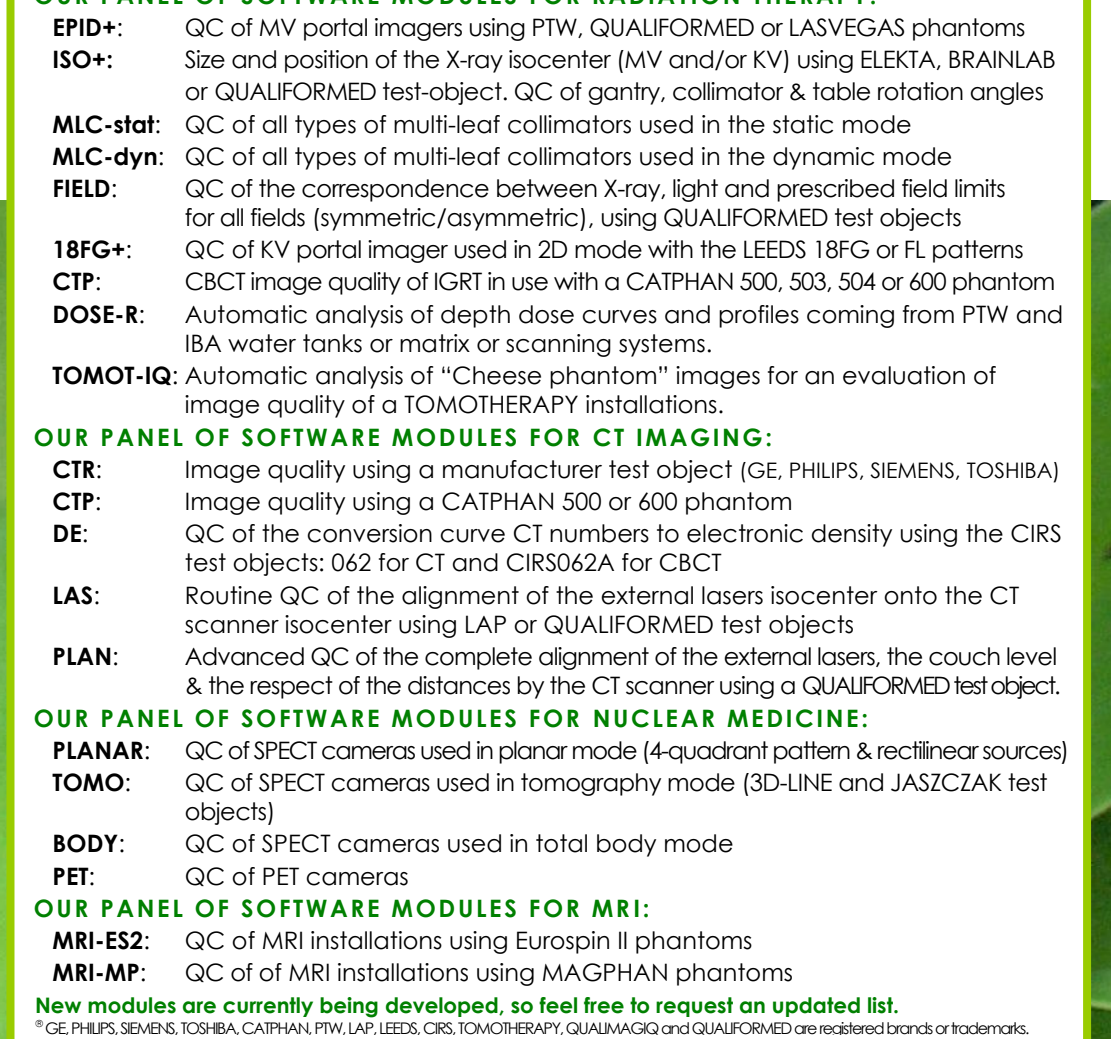

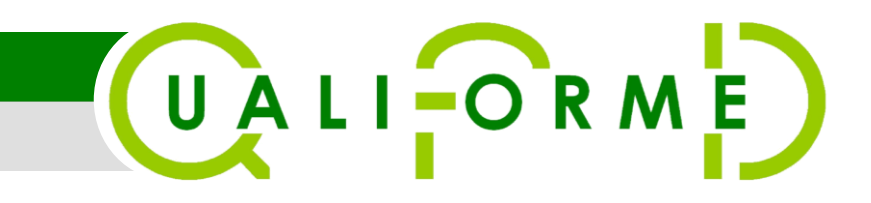

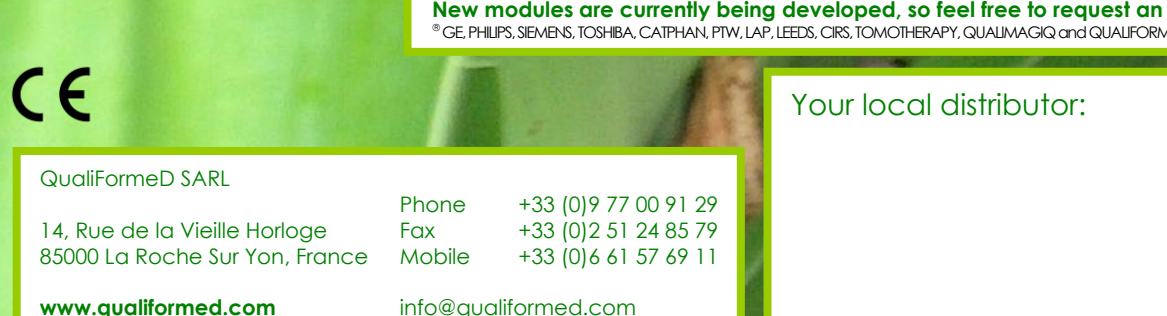

# **The QUALIMAGIQ platform and its modules**

**QUALI** QUALITY CONTROL SOFTWARE FOR RADIOTHERAPY AND MEDICAL IMAGING For an easy, fast, organized,

**An optimal software solution for automatic analyses and traceability of quality control measurements in radiation therapy and medical imaging**

*<u></u>* 

comprehensive and accurate QA!